# STATEMENT OF WORK

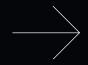

### INTRODUCTION

#### **PURPOSE AND OBJETCIVES**

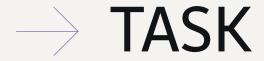

**DELIVERABLES** 

•

 $\bigcirc$ 

# **SCHEDULE**

This project will follow the below estimated schedule:

| TASK/PROJECT PHASE | EST. START DATE | EST. END DATE   | EST. HOURS REQUIRED |
|--------------------|-----------------|-----------------|---------------------|
|                    |                 |                 |                     |
|                    |                 |                 |                     |
|                    |                 |                 |                     |
|                    |                 |                 | LOCATION            |
|                    |                 |                 |                     |
|                    | <b>-</b>        |                 |                     |
|                    | BO              | DGET, PRICING A | ND PAYMENT SCHEDULE |
|                    |                 |                 |                     |
|                    |                 |                 |                     |
| DELIVERA           | ABLE            |                 | PRICE               |
|                    |                 |                 |                     |
|                    |                 |                 |                     |
|                    |                 |                 |                     |

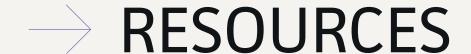

•

**SPECIAL TERMS AND CONDITIONS** 

#### **SIGNATURE**

**SIGNED AND AGREED TO BY:** 

#### **Convert** PPT to PDF

Convert any document into a PDF, merge multiple PDFs into one, and compress large files. All within your browser, saving paper and reducing your carbon footprint.

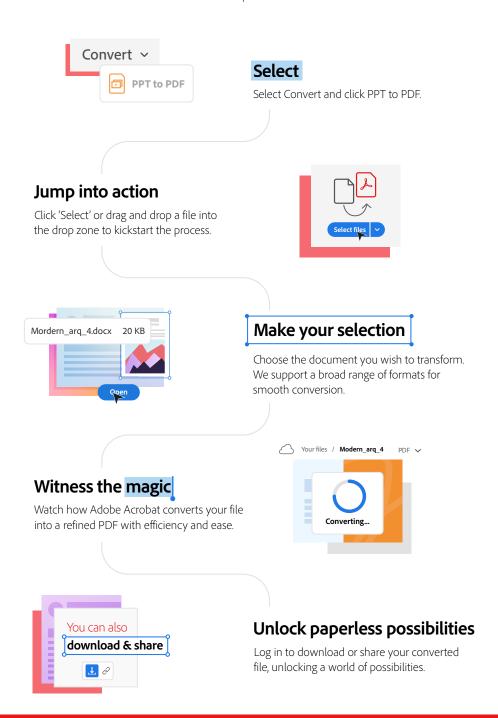

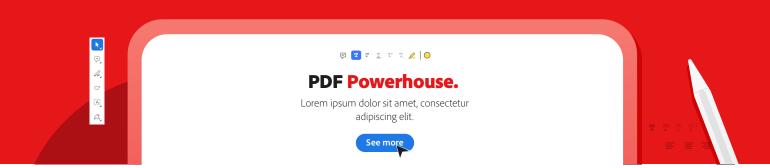